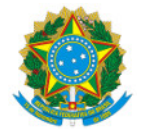

## Ministério da Educação Secretaria de Educação Profissional e Tecnológica Instituto Federal de Educação, Ciência e Tecnologia do Sul de Minas Gerais IFSULDEMINAS - Campus Muzambinho

## RESULTADO Nº1/2024/LICEDFIMUZ/CGE-MUZ/DE-MUZ/MUZ/IFSULDEMINAS

## **RESULTADO**

A coordenação do curso de licenciatura e bacharelado em educação física torna público o resultado parcial do **edital 08/2024 (seleção de bolsistas PIBO para atuar em projetos de esporte e lazer para a comunidade).**

**Vaga 1 - Dança, Atividades Expressivas (Ginástica para Todos, Artes Circenses) e Apresentações.**

**1º lugar – Samuel Antônio de Oliveira Júlio**

**2º lugar – Inara Maria Savioli da Silva**

**Vaga 2 - e Educação física adaptada para pessoas com deficiência**

**1º lugar – Isabela Lambadozzi Garcia**

**2º lugar – Tamires Aparecida Oliveira**

**Vaga 3 - Ginásticas esportivas, de participação e lutas**

**1º lugar – Miguel José Nunes Borges de Sousa**

**Vaga 4 - Promoção de saúde e ginástica laboral**

**1º lugar - Lucas Henrique Gonçalves de Brito**

**2º lugar - Inara Maria da Silva Savioli**

**3º lugar - Wendel Henrique Pereira dos Santos**

**4º lugar - Paulo Henrique Fioravante Souza**

**5º lugar – Tamires Aparecida Oliveira**

**Vaga 5 - Esportes individuais, atletismo e esportes de rede e raquete.**

**1º lugar - Lucas Henrique Gonçalves de Brito**

**2º lugar - Wendel Henrique Pereira dos Santos**

**3º lugar - Otávio Augusto Maçais Pereira**

**Vaga 6 - Condicionamento físico (Ritmix e Jump), musculação e preparação física**

**1º lugar - Clara Beatriz Gerônimo da Cruz Silva**

**2º lugar - Inara Maria da Silva Savioli**

**3º lugar - Paulo Henrique Fioravante Souza**

**O período de recursos vai do dia de hoje até às 24h de amanhã, dia 07/03.**

**Mateus Camargo Pereira**

**Coordenador do Curso de Licenciatura em Educação Física**

Documento assinado eletronicamente por:

Mateus Camargo Pereira, COORDENADOR(A) DE CURSOS - FUC1 - MUZ - CGE-MUZ, em 06/03/2024 14:56:22.

Este documento foi emitido pelo SUAP em 06/03/2024. Para comprovar sua autenticidade, faça a leitura do QRCode ao lado ou acesse https://suap.ifsuldeminas.edu.br/autenticar-documento/ e forneça os dados abaixo:

Código Verificador: 436188 Código de Autenticação: 2e0d29ec6c

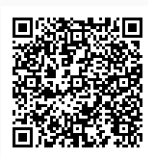

Documento eletrônico gerado pelo SUAP (https://suap.ifsuldeminas.edu.br) Instituto Federal de Educação, Ciência e Tecnologia do Sul de Minas Gerais